# **FORECOLOR**

### Applies to

All controls.

## **Description**

Returns or sets the foreground color of the specified control.

### Usage

foregroundcolor = **Get\_Property** (objectname, **"FORECOLOR"**)

existingprop = **Set\_Property** (objectname, **"FORECOLOR"**, color)

# Remarks

Values passed in Set\_Property:

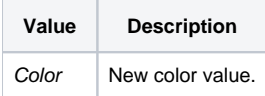

The intensity for each argument can range from 0 through 255. If all three intensities are set to zero, the result is black. If all three intensities are set at 255, the result is white.

For BASIC+, the formula for color value is:

#### **color = red + (green \* 256) + (blue \* 65536)**

For child window control, FORECOLOR 0 sets the background color to the default. To make the child window foreground black, pass color = 1

### Returns

Values returned by both Get\_Property and Set\_Property:

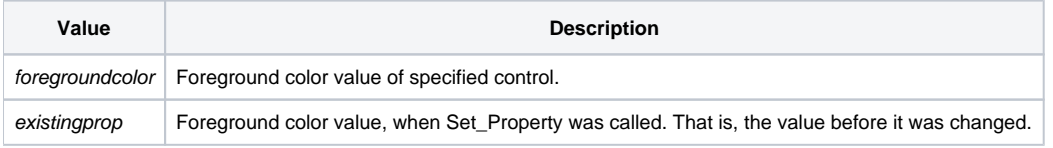

### See also

[BACKCOLOR property,](https://wiki.srpcs.com/display/Properties/BACKCOLOR) [GRADIENTSTYLE property](https://wiki.srpcs.com/display/Properties/GRADIENTSTYLE), [CHOOSECOLOR Utility\(\) service,](https://wiki.srpcs.com/display/Commands/CHOOSECOLOR+Service) [RGB function](https://wiki.srpcs.com/display/Commands/RGB+Function)

# Example

Example 1: sets the color for CtrlEntID

```
Color = Get_Property(CtrlEntID, "FORECOLOR")
Parent = CtrlEntID [1,"."]
Color = Utility("CHOOSECOLOR", Parent, Color)
if len(Color) then
  Set_Property(CtrlEntID, "FORECOLOR", Color)
end
```
# Example 2

Example 2: convert between an @vm-delimited RGB value (used by QuickHelp and Msg, for example) and a Color value (the FORECOLOR and BACKCOLOR property values)

```
* convert from RGB to Color
Color = RGB <1, 1 > + RGB <1, 2 > * 256 + RGB <1, 3 > * 65536* convert from Color to RGB
RGB = ""<br>Temp = Color
                   7* don't modify the Color value
for i = 1 to 3
 RGB<1, i> = mod(Temp, 256)Temp = int(Temp / 256)
next I
```